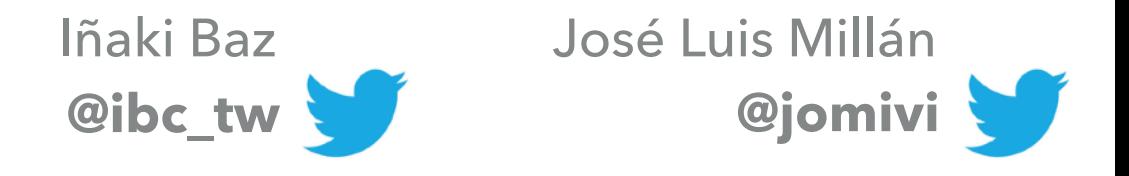

### **BUILDING MULTI-PARTY VIDEO APPS WITH**

# **MEDIASOUP**

### **WHAT WE DO**

- ▸ RFC 7118 "The WebSocket protocol as a Transport for SIP"
- ▸ JsSIP "The JavaScript SIP library"
- ▶ OverSIP (first SIP proxy with WebSocket support)
- ▸ mediasoup "Cutting Edge WebRTC Video Conferencing"

### **MEDIASOUP…**

 $\triangleright$  is:

- ▶ a client and server side library
- ▸ a muti-party video component
- ▸ is not:
	- ▶ an application itself
	- ▶ an end product

#### **WEBRTC SERVER TOPOLOGIES**

### **MULTIPOINT CONTROL UNIT (MCU)**

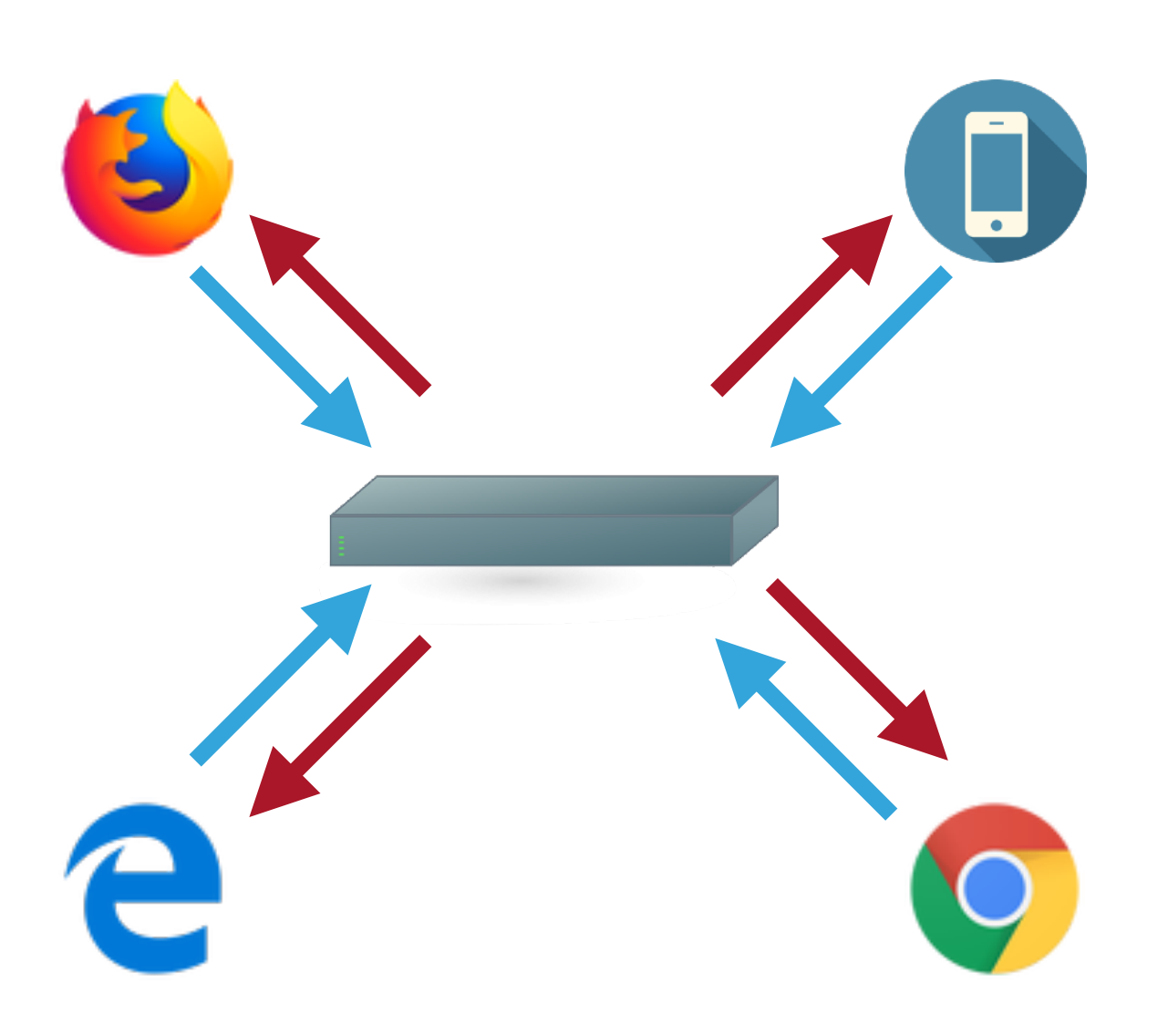

- **Participants send their media to the server**
- **Participants receive others media in a single** stream, mixed by the server
- ✓ Clients need to handle a single remote stream
- ✓ Server performs transcoding
- ✓ Low download link required
- ๏ CPU intensive in server side
- ๏ High latency
- ๏ Fixed remote participants representation
- ๏ Low flexibility in client side

## **SELECTIVE FORWARDING UNIT (SFU)**

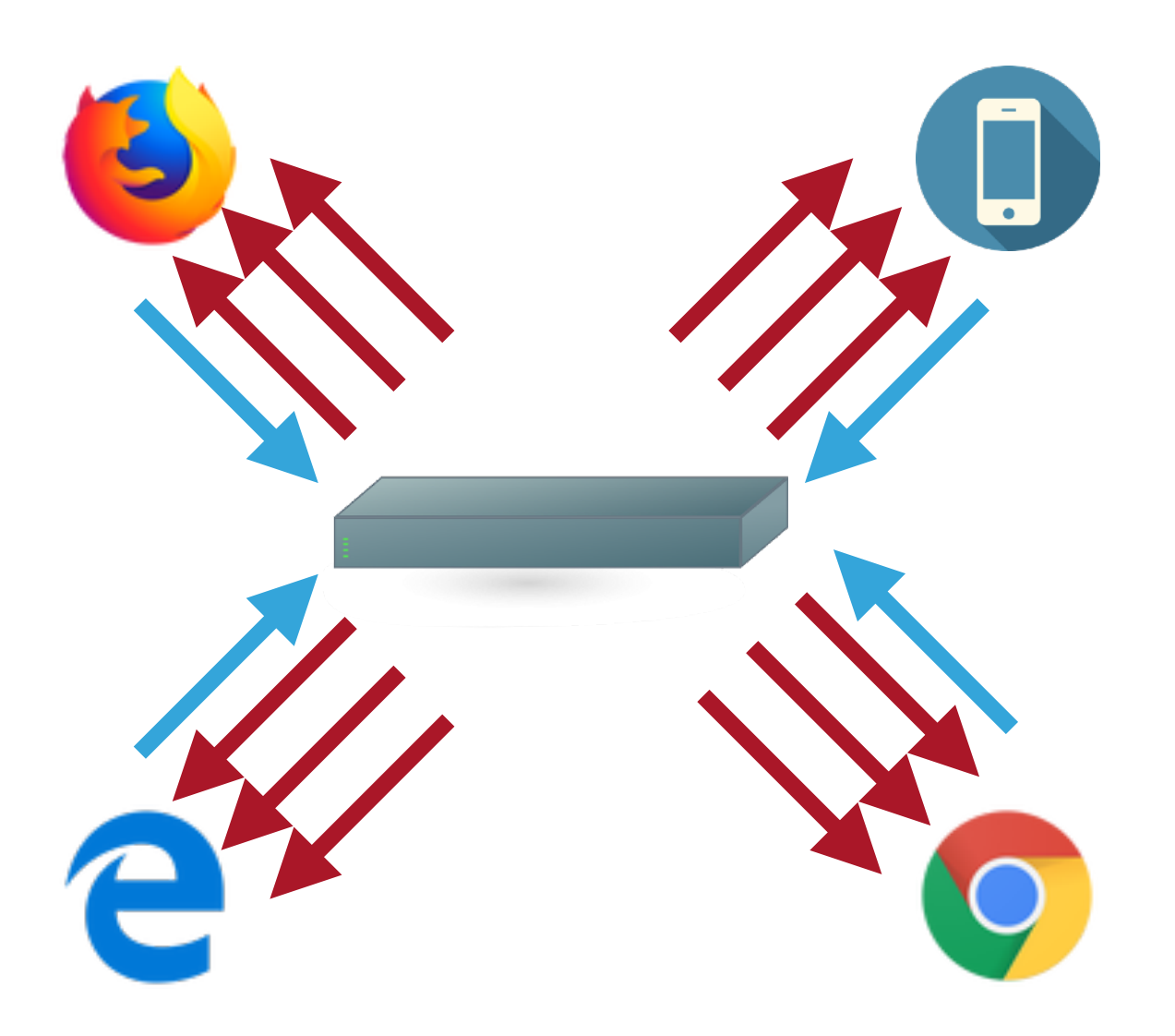

- **Participants send their media to the server**
- **Participants receive others media in separate** streams, one each
- ✓ Server simply routes. High throughput, low latency
- ✓ Low CPU usage in server side
- ✓ Client can decide what streams to receive
- ✓ Client/Server can choose quality for each stream
- ๏ Higher download link required
- ๏ No transcoding

protoo-server protoo-server version  $3.0.0 + 0$ ms mediasoup mediasoup version 2.1.0 mediasoup Server() mediasoup: Server constructor() [options: { numWorkers: 1, logLet rtcMaxPort: 39999 }] +0ms mediasoup: Worker constructor() [id:ugouolln#1, parameters: "--l mediasoup: Channel constructor() +0ms opensips-summit-2018: INFO mediasoup Server created  $+0$ ms opensips-summit-2018: Room constructor() +1ms protoo-server: Room constructor() +0ms mediasoup: Server Room() +10ms mediasoup: Worker Room()

mediasoup: Room constructor() +0ms

mediasoup: Channel request() [method: worker. createRouter, id: 80 protoo-server:WebSocketServer constructor() [option: { maxRecei opensips-summit-2018: INFO protoo WebSocketServer created +5ms opensips-summit-2018: INFO protoo plain WebSocket listening [ip mediasoup: Channel request succeeded [id:80075850] +28ms

mediasoup: Worker "worker.createRouter" request succeeded protoo-server: WebSocketServer on Request() [origin: https://firs opensips-summit-2018: INFO connection request [playerId:inaki\_Q protoo-server: WebSocketTransport constructor() +0ms

protoo-server:WebSocketServer \_onRequest() | accept() called opensips-summit-2018: INFO: Room handleNewPlayerConnection() [pl protoo-server: Room createPeer() [peerId: "inaki\_Q2KFwW", transp protoo-server: Peer constructor()

opensips-summit-2018:INF0:Player#iñaki\_Q2KFwW constructor() opensips-summit-2018: Player#iñaki\_Q2KFwW protoo "request" even opensips-summit-2018: Player#inaki\_Q2KFwW mediasoup-client requ mediasoup: Room receiveRequest() [method: queryRoom] +5s

opensips-summit-2018: Player#inaki\_02KFwW protoo "request" even opensips-summit-2018: Player#inaki\_Q2KFwW mediasoup-client requ mediasoup: Room receive Request() [method: join] +136ms

mediasoup: Room \_createPeer() [peerName: "iñaki\_Q2KFwW] +3ms mediasoup: Peer constructor() [internal: { routerId: 52943765, p opensips-summit-2018: INFO: Room player joined [player: iñaki\_Q2K opensips-summit-2018: Player#inaki\_Q2KFwW protoo "request" even opensips-summit-2018: Player#inaki\_Q2KFwW mediasoup-client requ mediasoup: Peer receive Request() [method: create Transport] +192 mediasoup:Peer \_createWebRtcTransport() [id:18675929, directio mediasoup: Channel request() [method: router. createWebRtcTranspo mediasoup: Channel request succeeded [id: 36164864] +2ms mediasoup: Peer "router. createWebRtcTransport" request succeede mediasoup:WebRtcTransport constructor()

mediasoup:WebRtcTransport setMaxBitrate() [bitrate:1000000]

## **MEDIASOUP SERVER**

- ▸ Programmable WebRTC Selective Forwarding Unit (SFU)
- ▸ Written in C++ in its core, using libuv for asynchronous IO
- ▸ Written in JavaScript ES6 in the surface
- ▸ Offers a ORTC like API (no SDP but RTC Objects)
- ▶ Presented as a Node.js module
	- \$ npm install mediasoup

## **NODE.JS MODULE ARCHITECTURE**

- ▸ **Server** instance launches the C++ workers
- ▸ **Rooms** are created within a server
- ▸ **Peers** are created within a room

## **MEDIASOUP PEER**

- ▸ WebRTC endpoint in the server side
- ▸ Interacts with a remote endpoint (browser, native client)
- ▸ Handles transports, producers and consumers
- ▸ A **Transport** represents the channel for ICE, DTLS, SRTP
- **▶ A Producer** represents a media track produced by the remote peer
- ▸ A **Consumer** represents a media track produced by other peer and consumed by this one

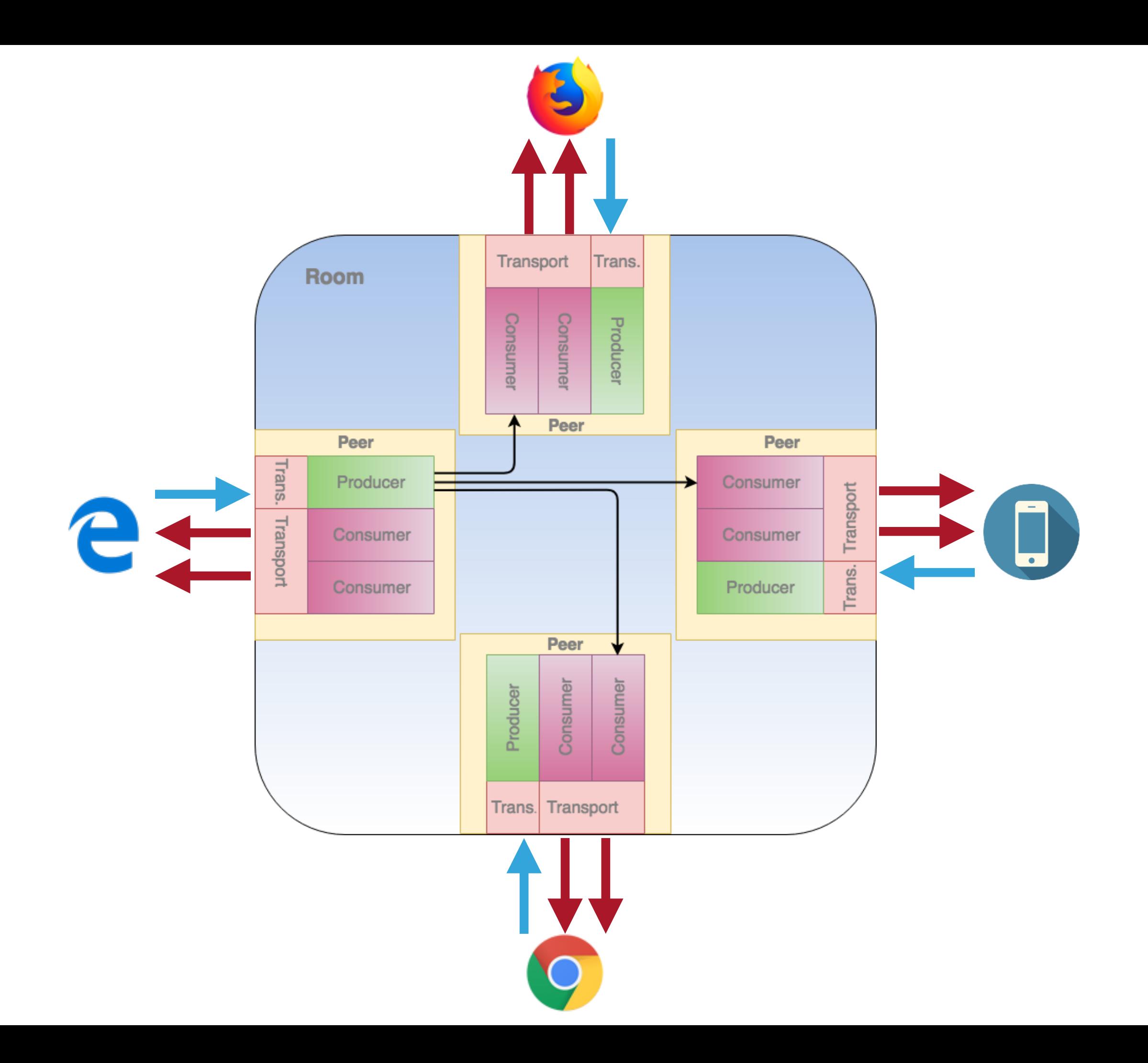

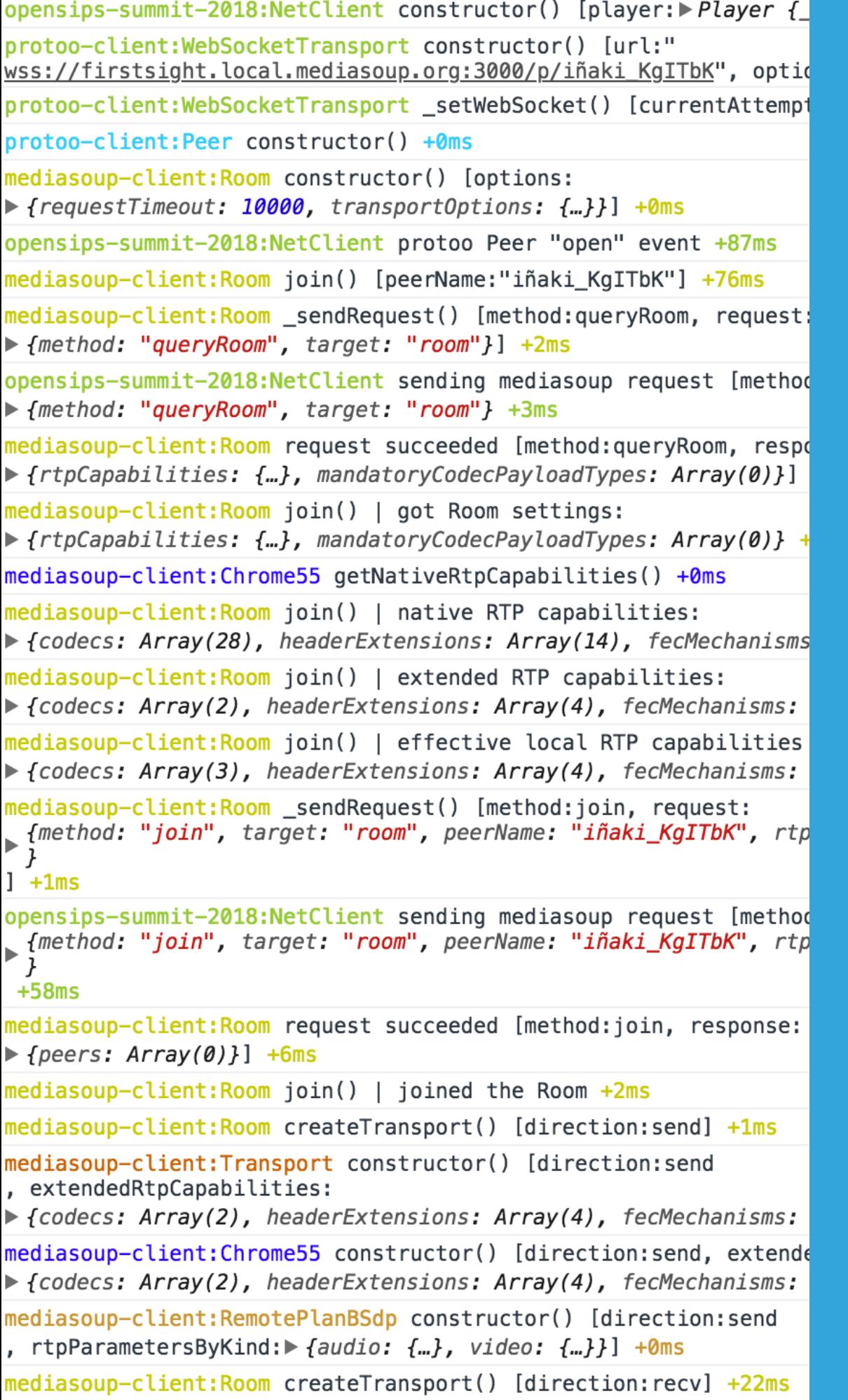

#### $modi$ [diroction room

## **MEDIASOUP CLIENT**

#### ▶ client-side javascript SDK

- \$ npm install mediasoup-client
- \$ bower install mediasoup-client
- ▶ Abstracts the app from the underlaying WebRTC device
	- ▶ SDP specifics, WebRTC API, ORTC API
- ▸ Handles message exchange with mediasoup server

## **MEDIASOUP CLIENT SDK ARCHITECTURE**

- ▸ **Room** representing the room in mediasoup server
- ▸ Local peer representing the local WebRTC endpoint
	- ▸ It consists of **Transports** and **Producers**
- ▸ Remote **Peers** are added to the room as they join
	- ▸ They consist of **Consumers**

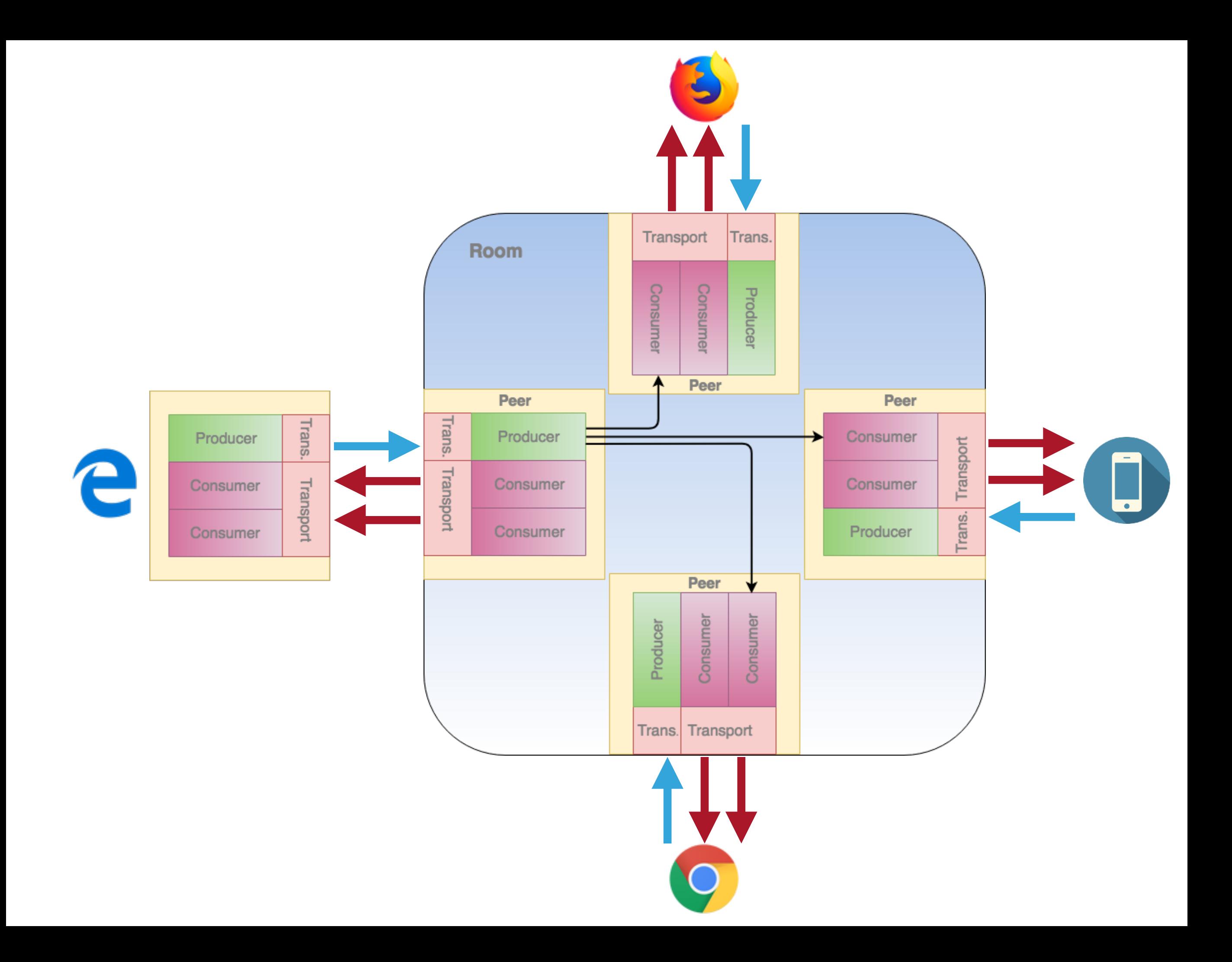

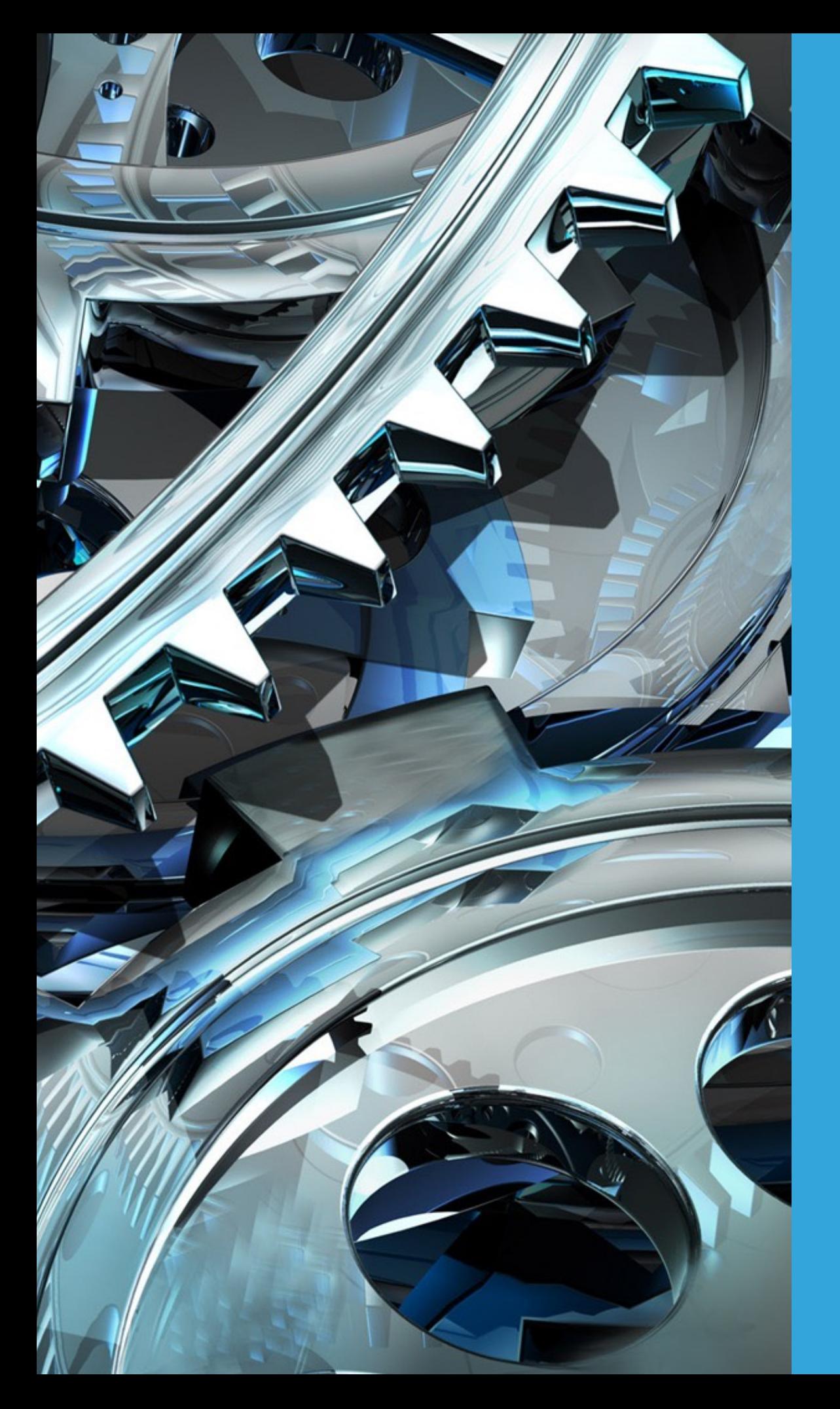

## **MEDIASOUP CLIENT AND SERVER INTERACTION**

#### **MEDIASOUP CLIENT AND SERVER MESSAGE EXCHANGE**

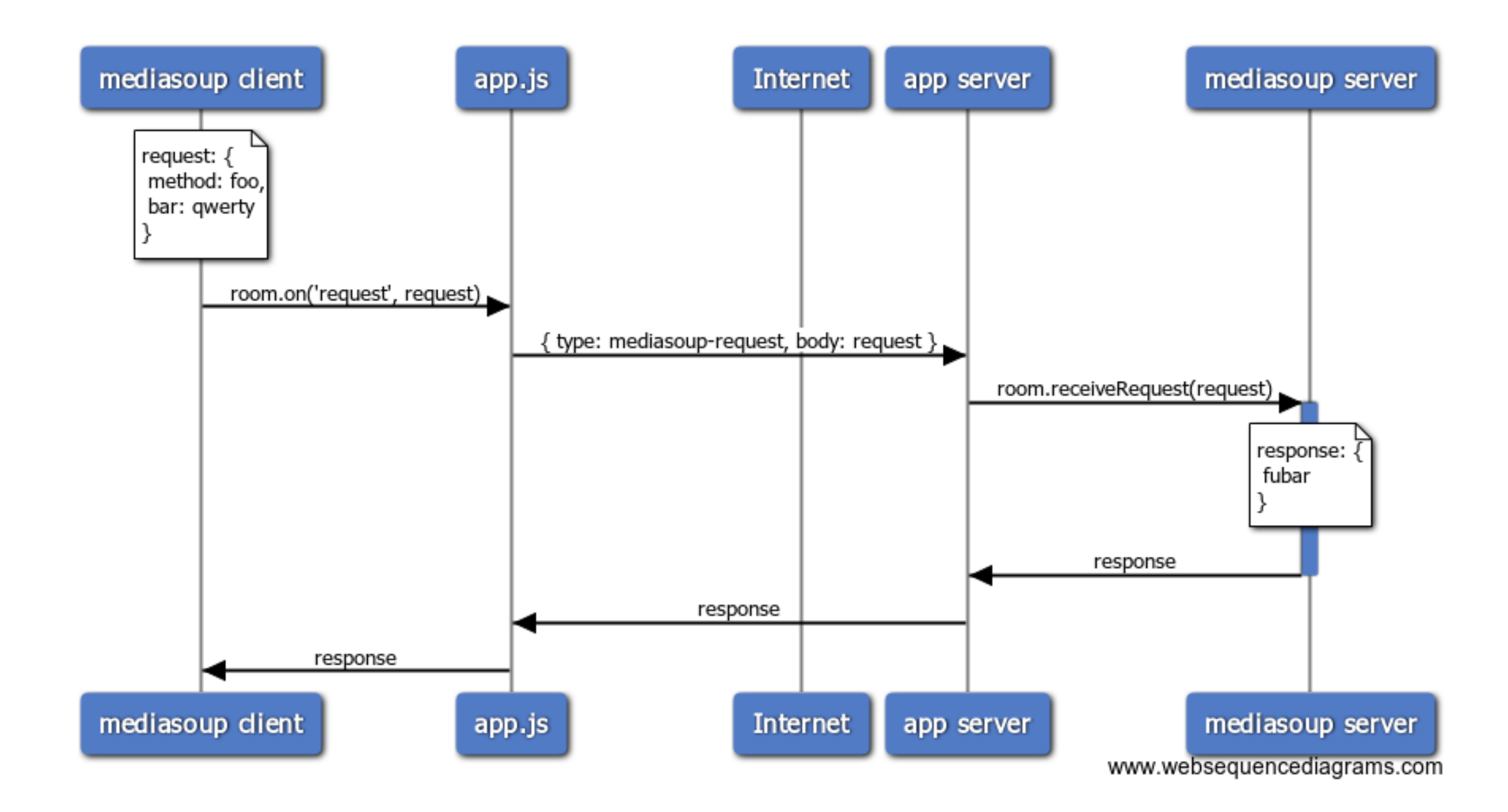

#### **MEDIASOUP CLIENT AND SERVER MESSAGE EXCHANGE (SIMPLIFIED)**

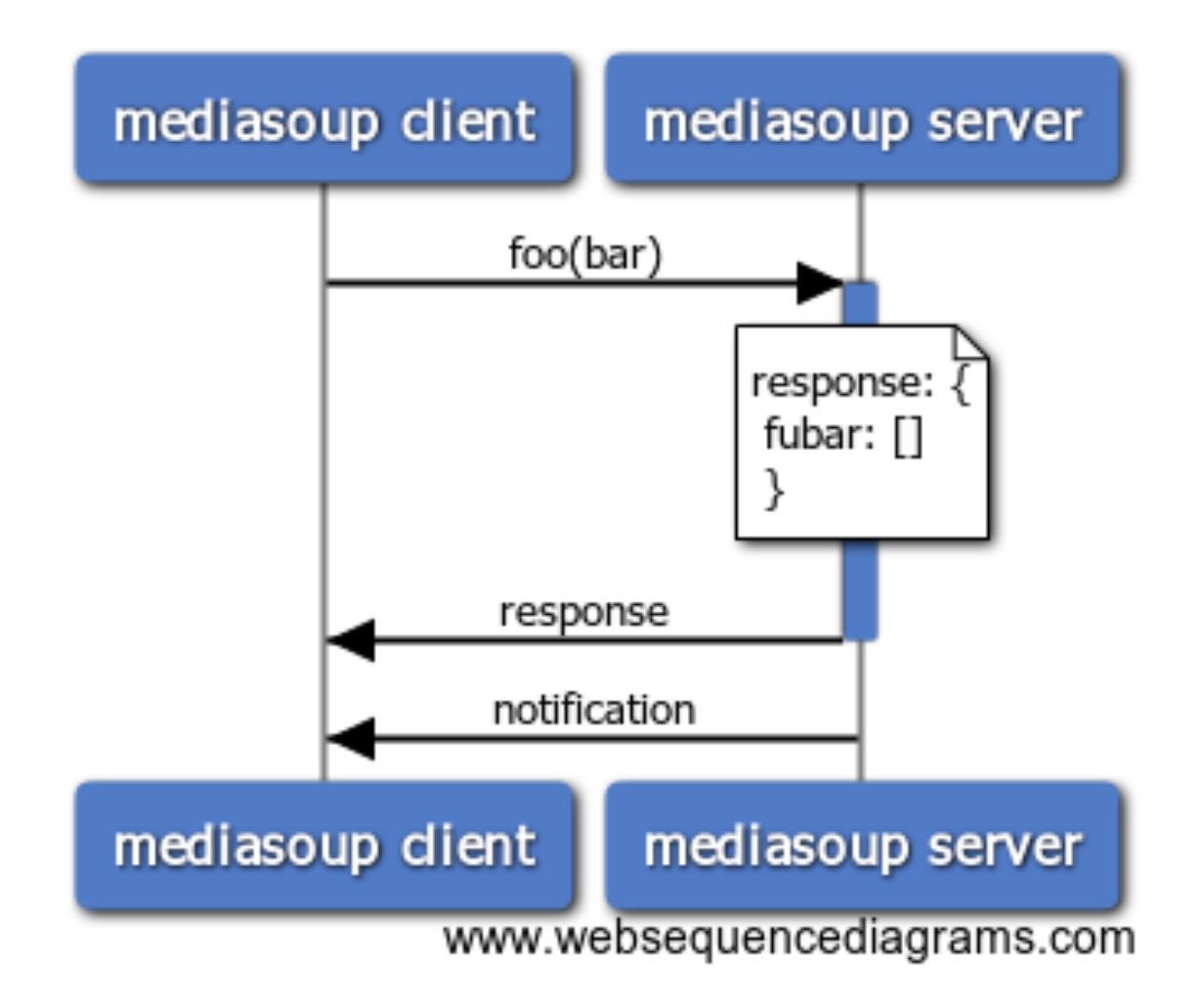

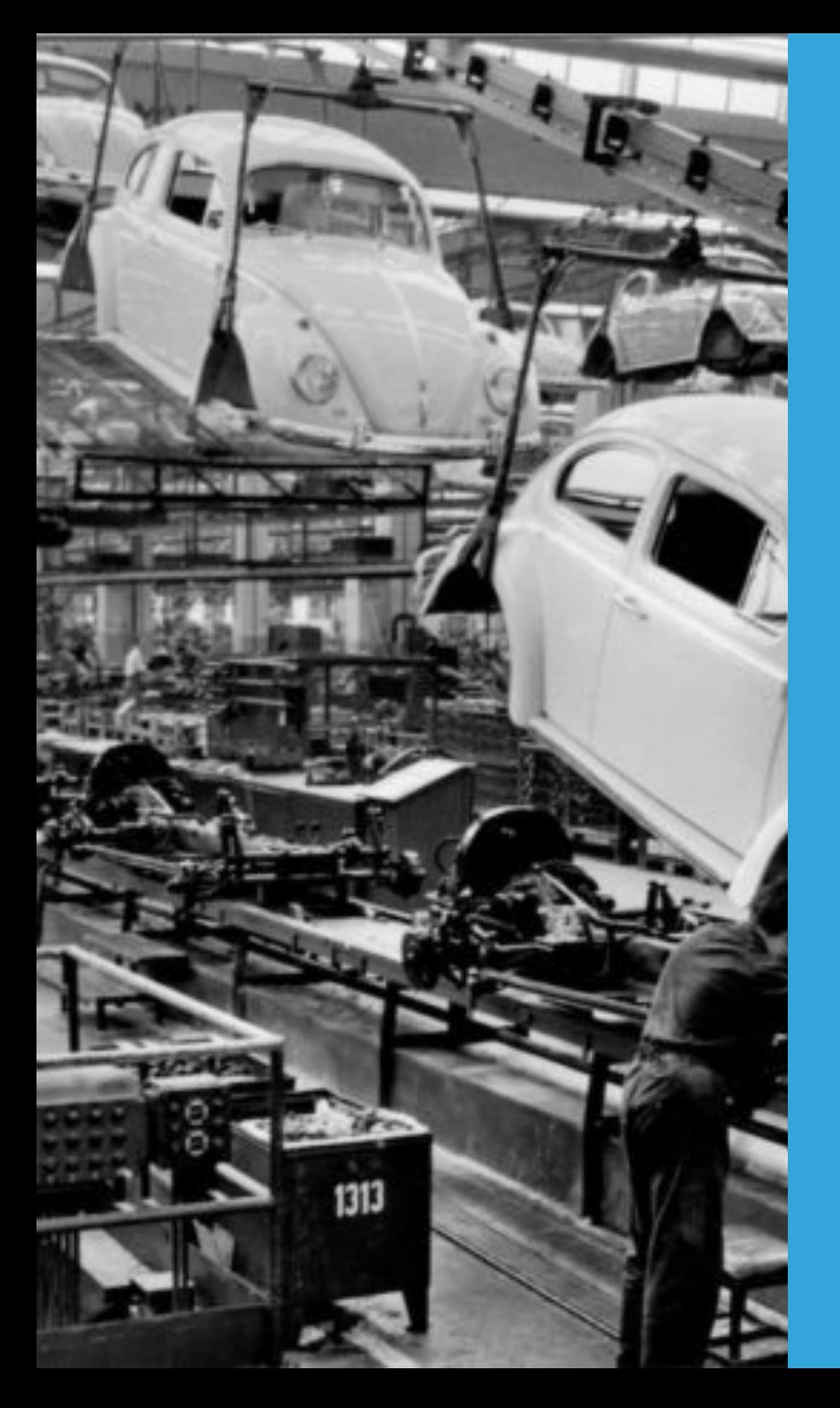

## **BUILDING THE APPLICATION**

## **APPLICATION EXAMPLE**

- ▸ Campus X has decided to offer online live classes
- ▸ Teacher talks, students listen and see the teacher's webcam
- ▸ Students can "raise the hand" when they want to talk
	- ▸ If they are granted permission, they talk and are seen

#### **TEACHER LOGS IN THE CAMPUS AND CREATES THE 'MASTERCLASS' ROOM**

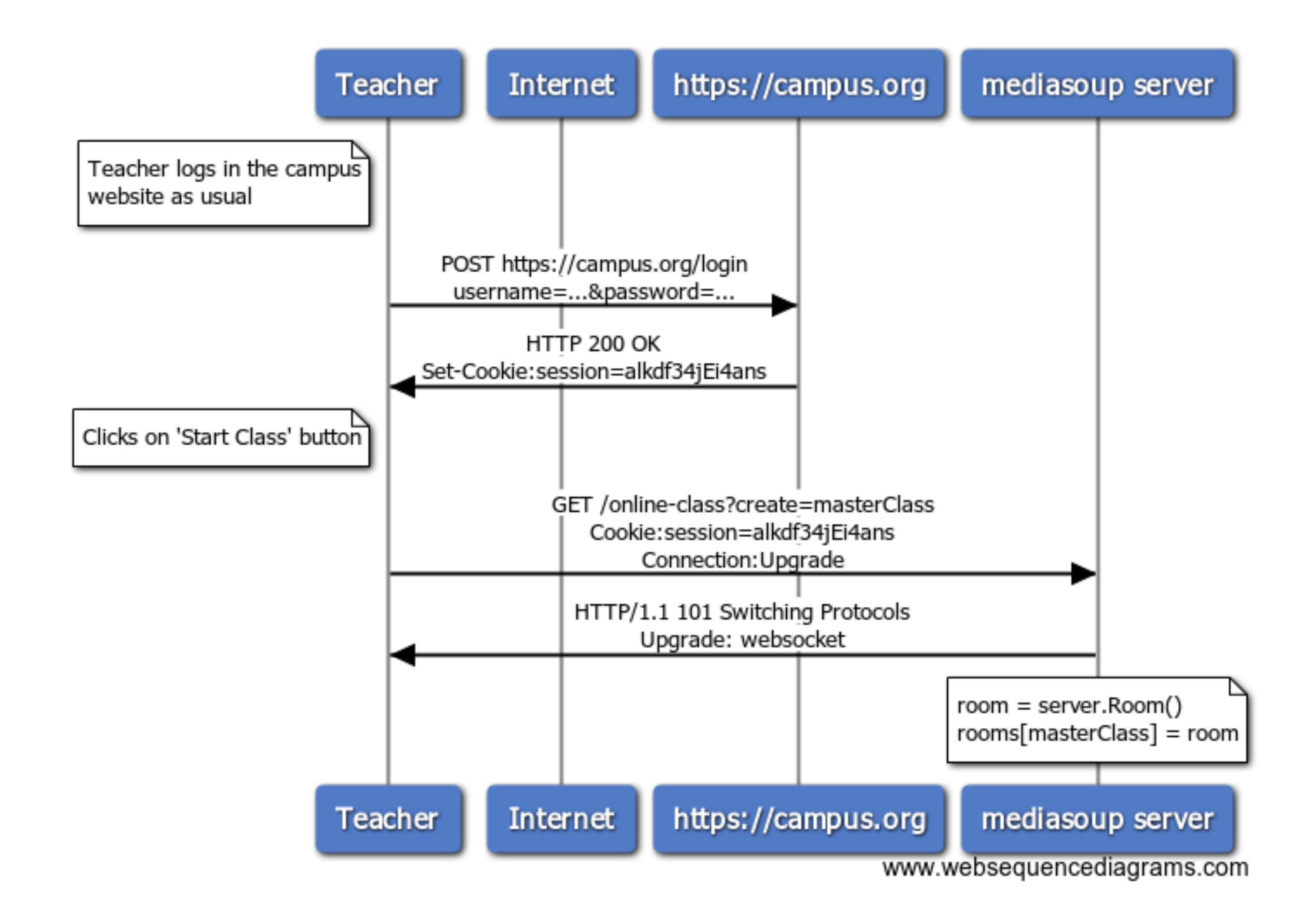

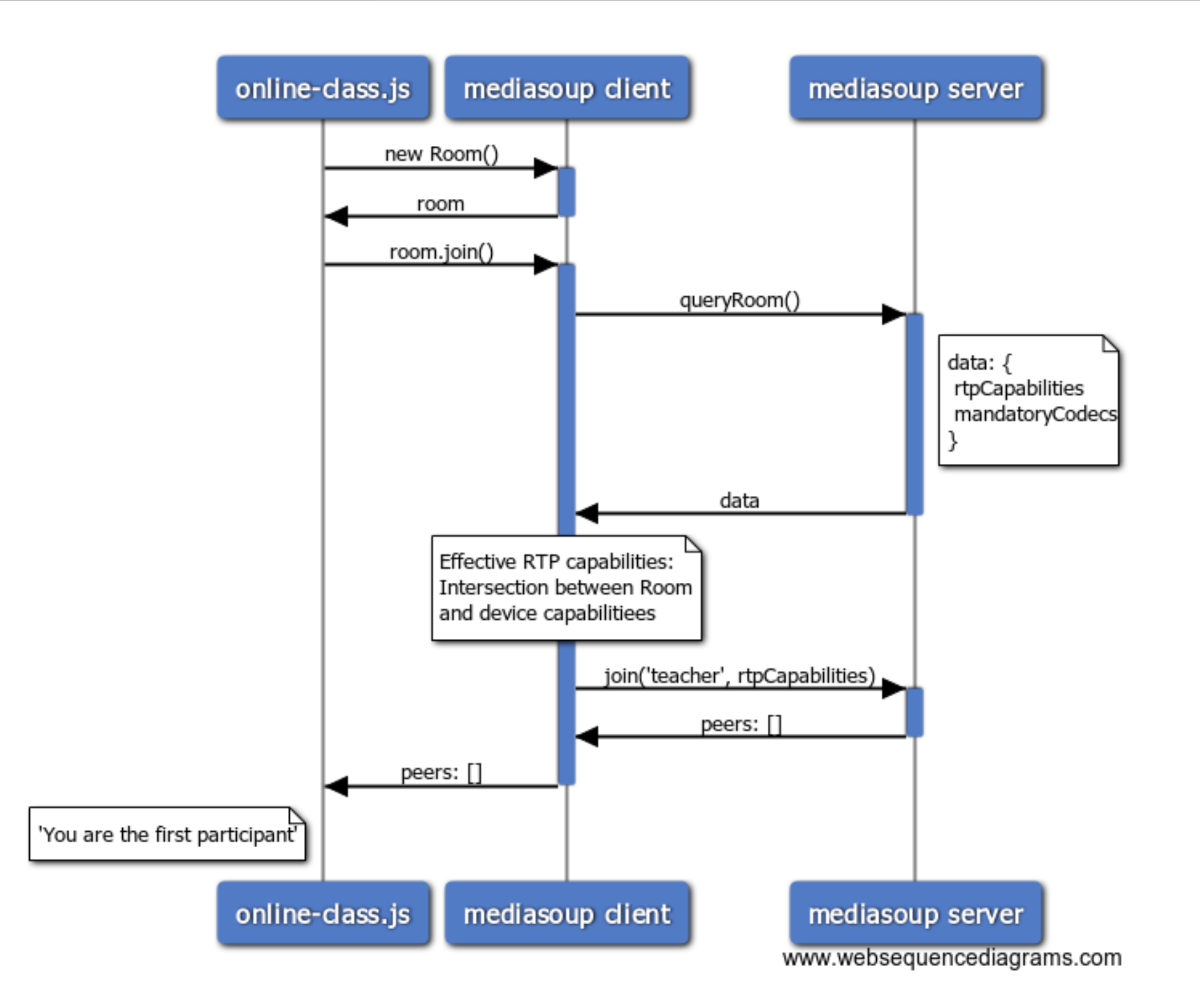

#### **TEACHER STARTS SENDING MEDIA**

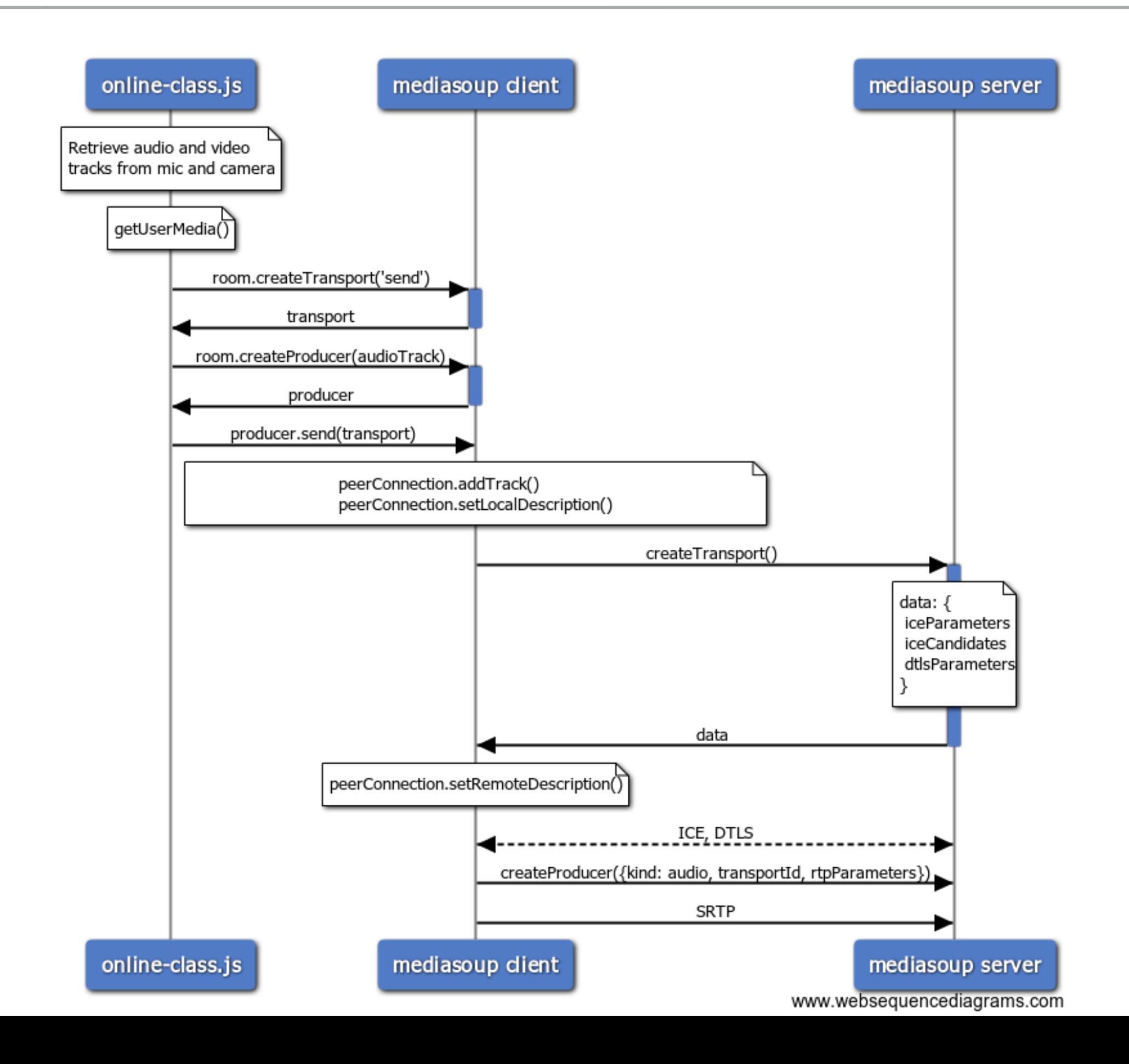

#### **STUDENT JOINS THE ROOM AND STARTS RECEIVING TEACHER'S MEDIA**

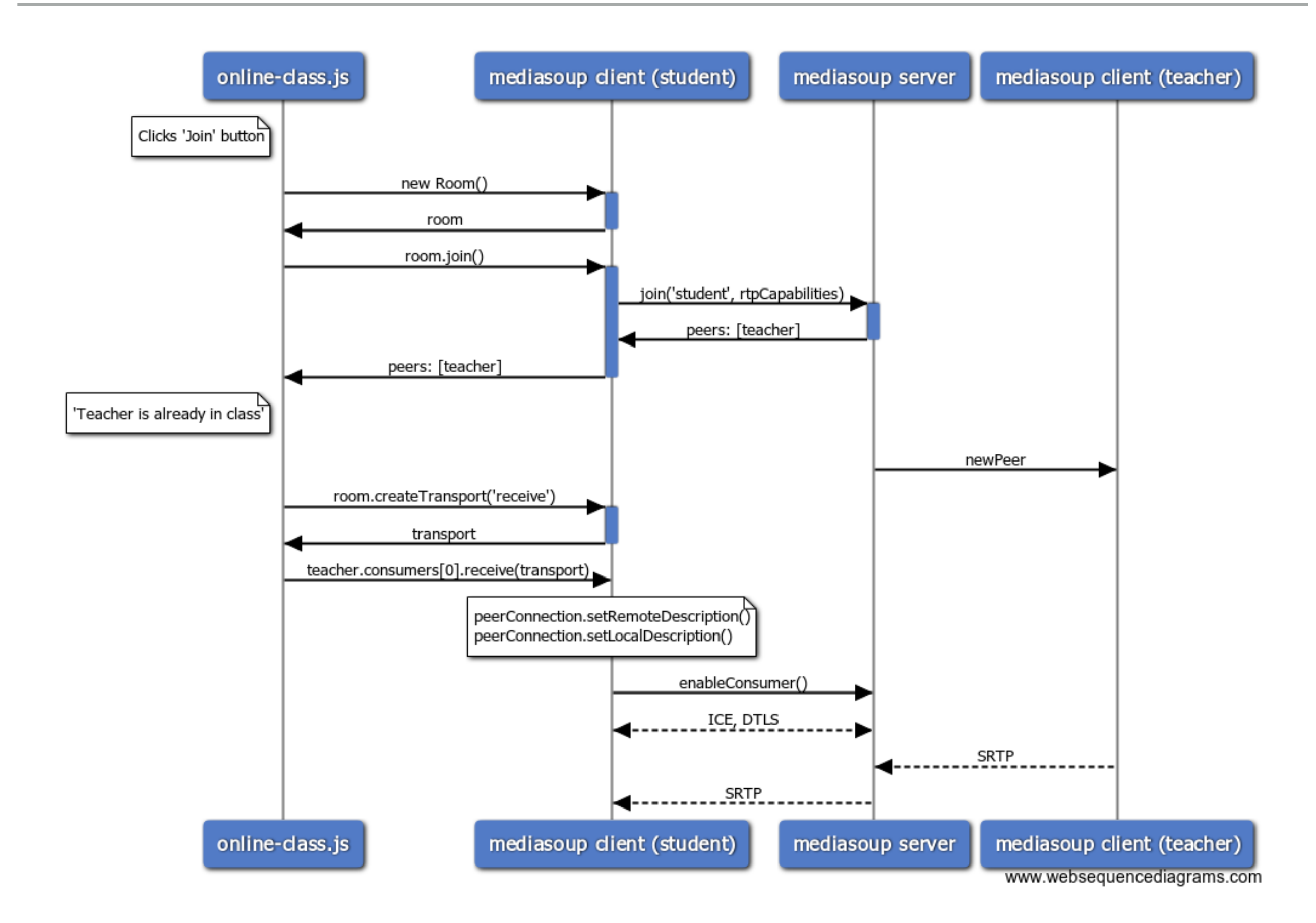

#### **STUDENT REQUESTS PERMISSION FOR TALKING**

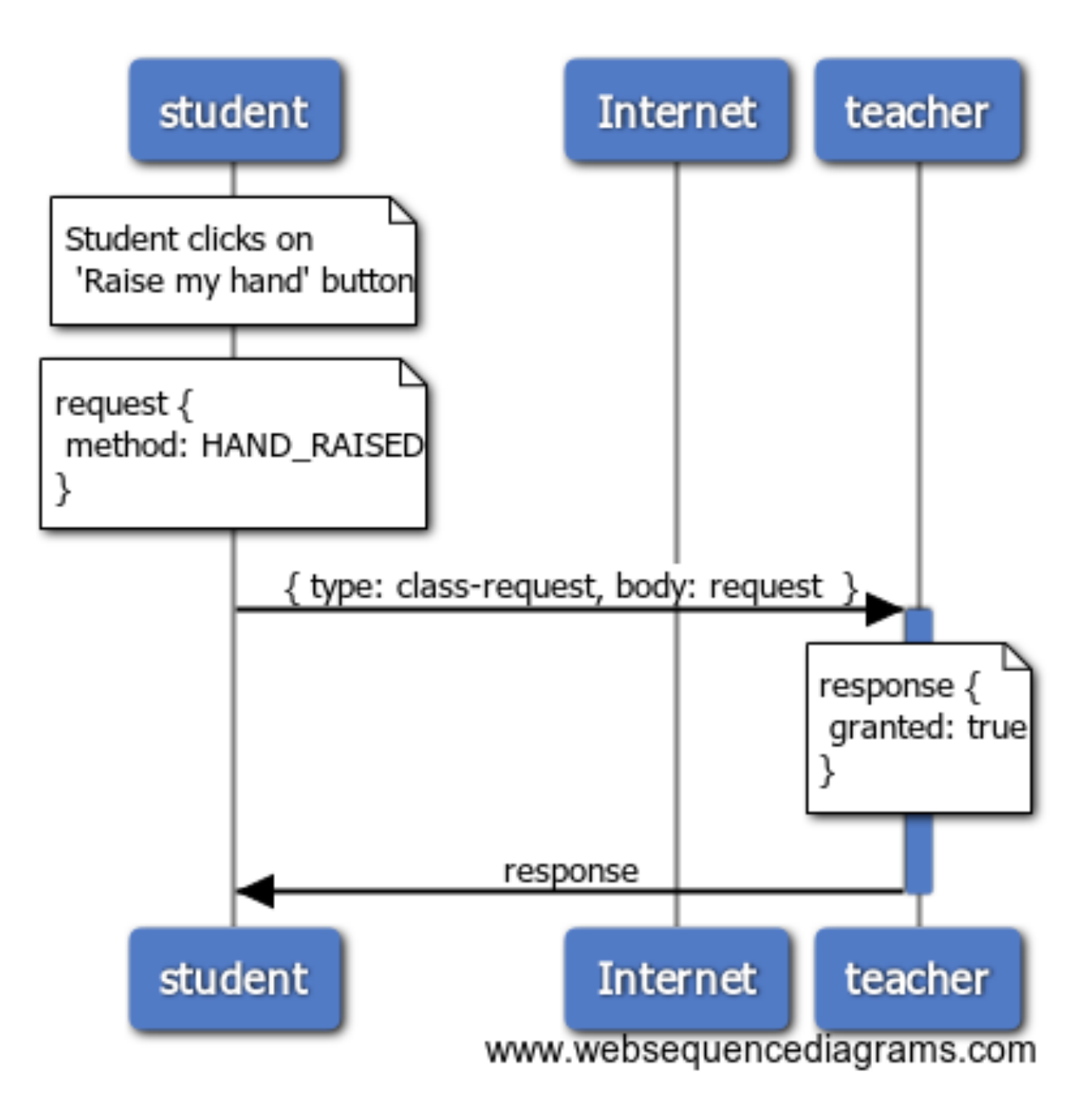

#### **STUDENT STARTS SENDING MEDIA**

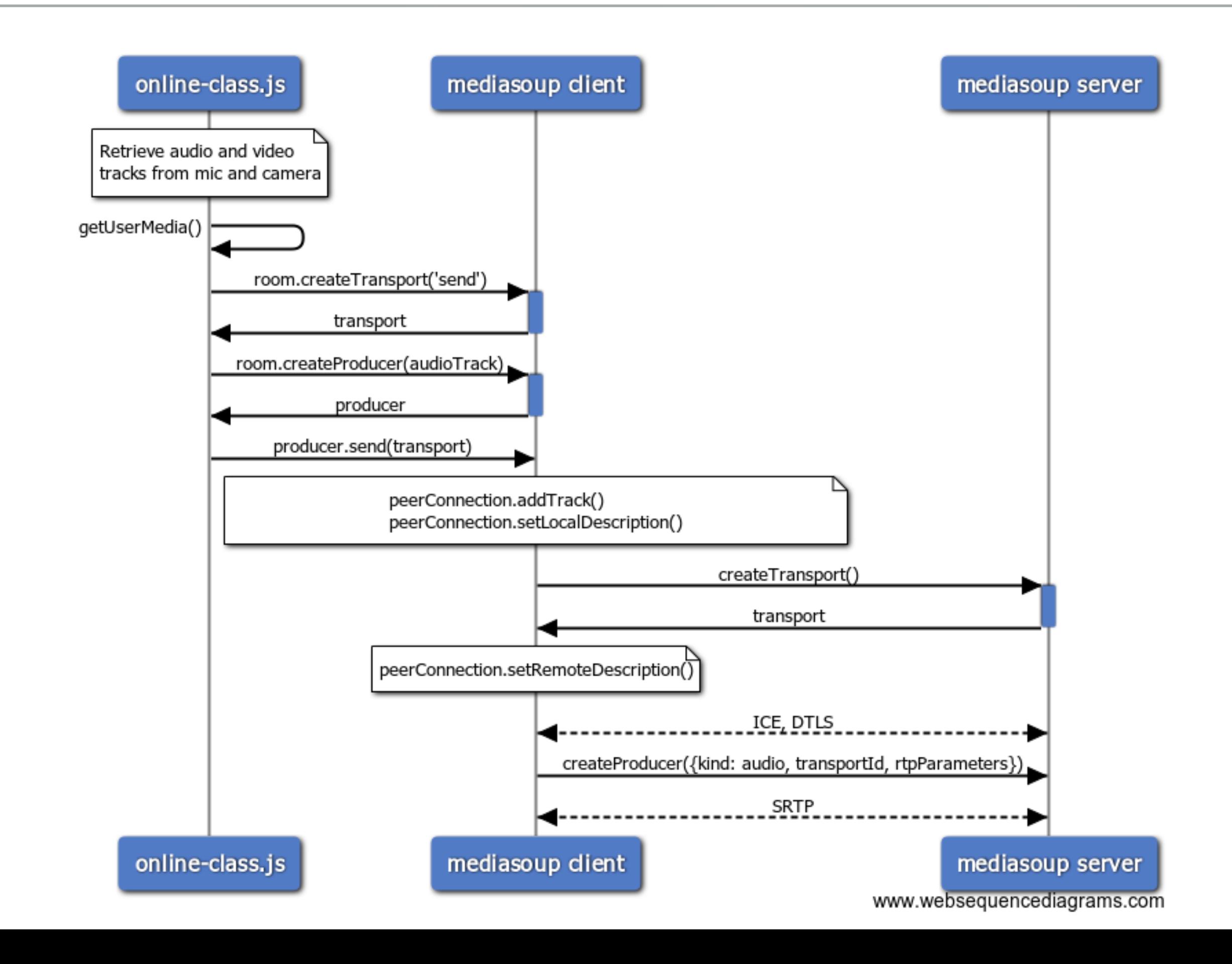

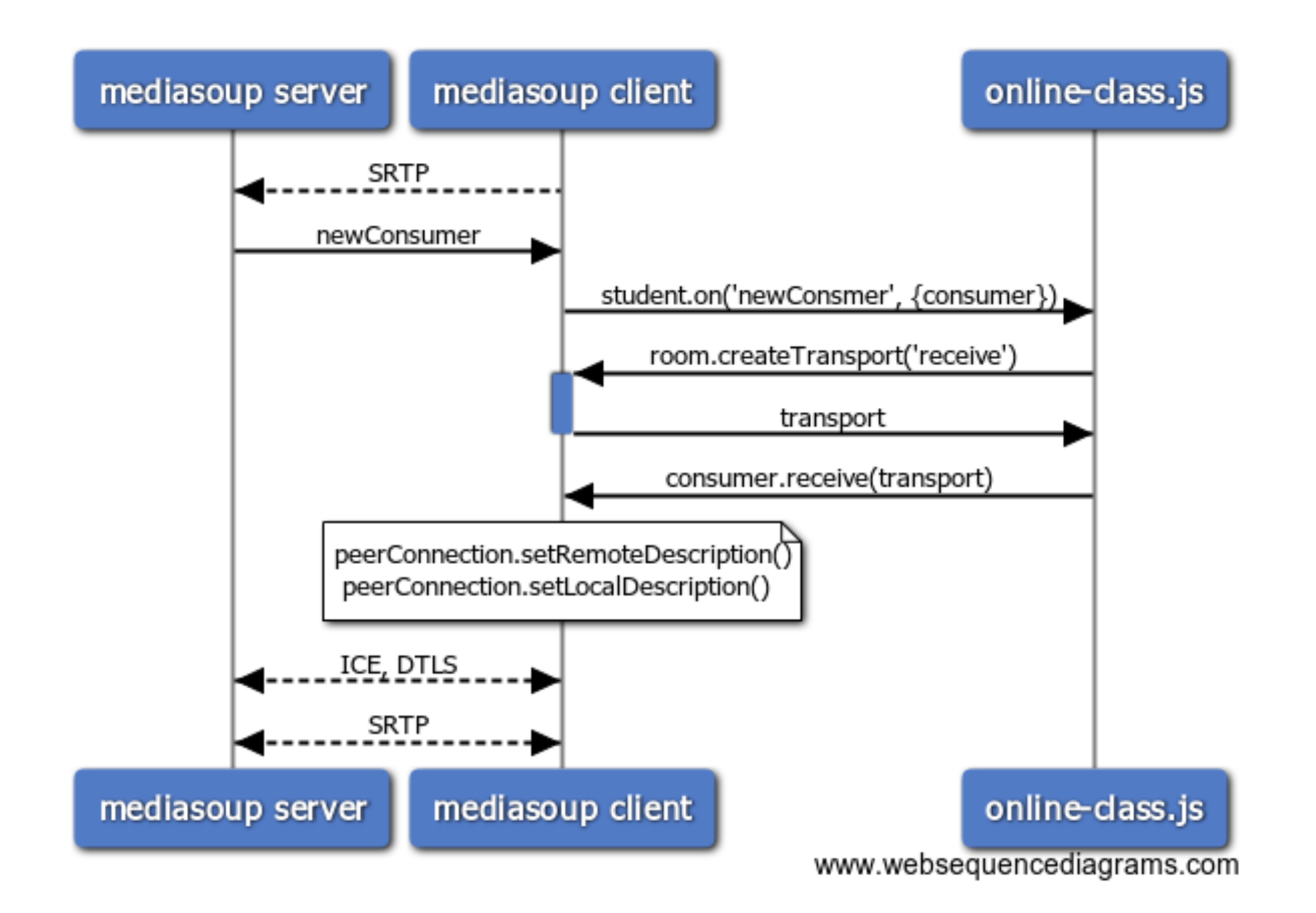

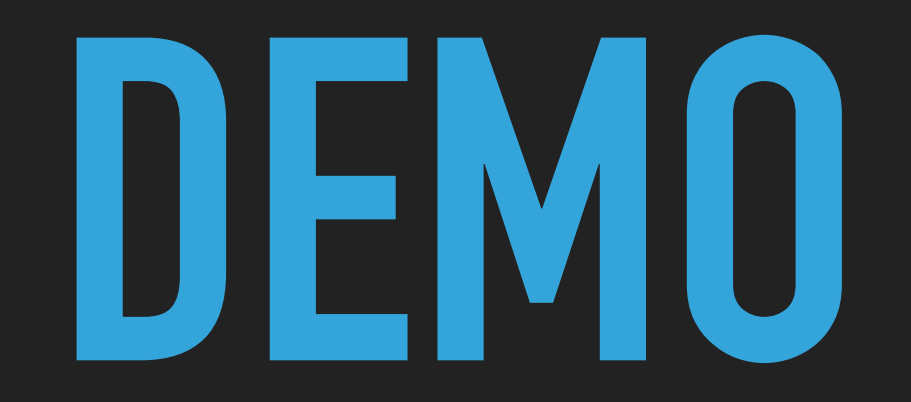

## **FIRSTSIGHT**

- ▸ <https://firstsight.mediasoup.org>
- ▸ Join using desktop or Android Chrome/Firefox